# Elektrische Netze

Leitungen - Wellenwiderstand

**Prof. Dr. Eberhard Waffenschmidt**

**TH-Köln 2023**

#### **Wellenwiderstand und stehende Wellen**

- **Nellenwiderstand**
- Leitungsgleichungen für verlustarme Leitungen
- Stehende Wellen
- $\blacksquare$   $\lambda$ /4-Transformation
- **Anpassung**
- Natürliche Leistung

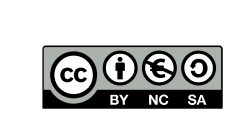

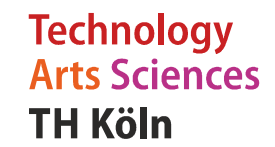

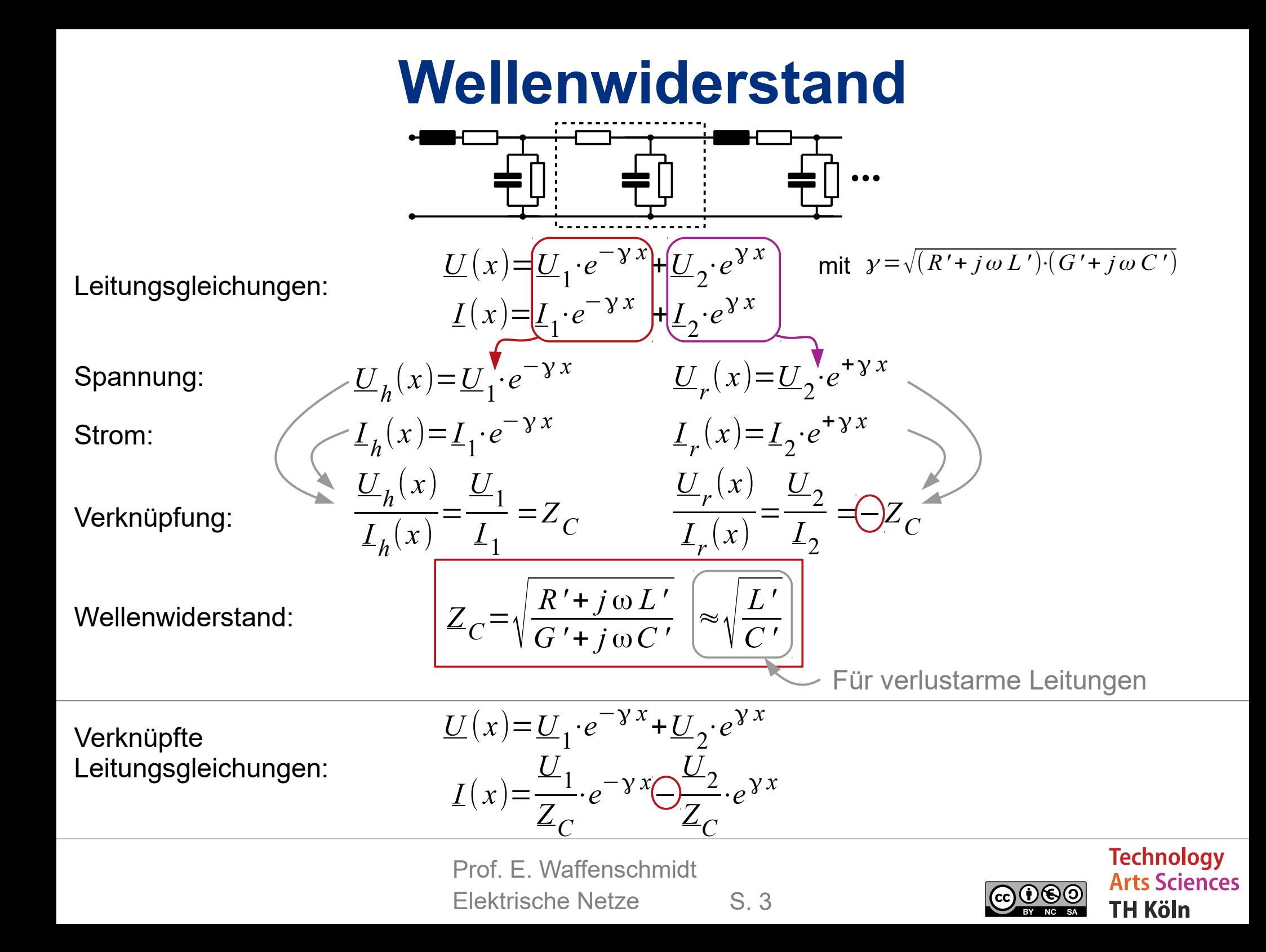

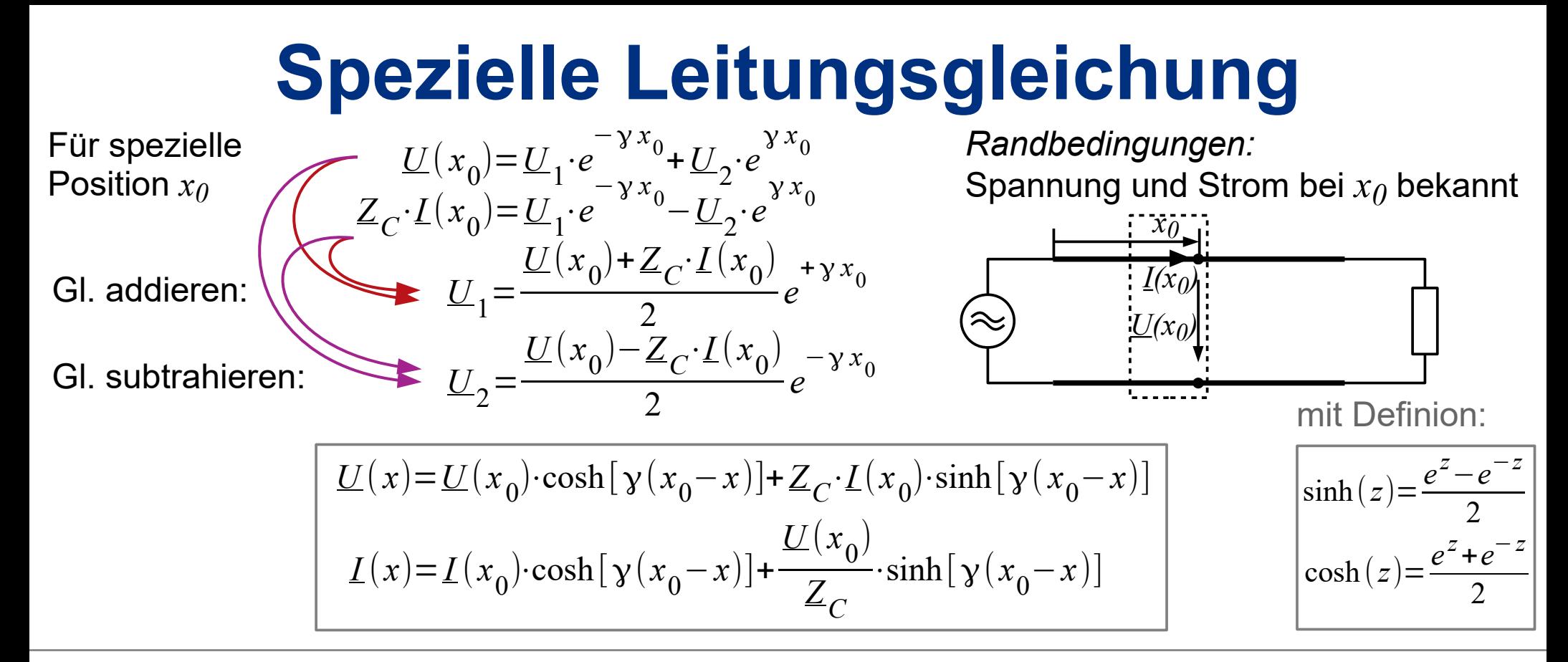

Für verlustarme Leitungen

$$
\begin{array}{ll}\n\alpha \to 0 & \Rightarrow y \approx 0 + j\beta \\
\underline{U(x)} = \underline{U(x_0)} \cdot \cos[\beta(x_0 - x)] + j \cdot Z_C \cdot \underline{I(x_0)} \cdot \sin[\beta(x_0 - x)] \\
\underline{I(x)} = \underline{I(x_0)} \cdot \cos[\beta(x_0 - x)] + j \cdot \frac{\underline{U(x_0)}}{Z_C} \cdot \sin[\beta(x_0 - x)] \\
& \qquad Z_C \approx \sqrt{\frac{L'}{C'}}\n\end{array}
$$

S. 4 Prof. E. Waffenschmidt Elektrische Netze

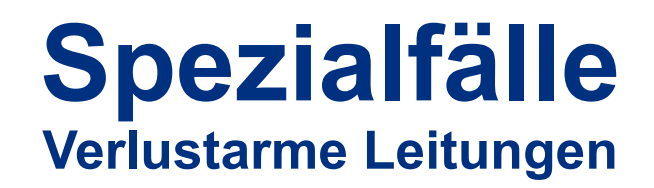

Spannung *UE* und Strom *IE* am Ende bekannt:

$$
\underline{U}(x) = \underline{U}_E \cdot \cos[\beta(l-x)] + j \cdot Z_C \cdot \underline{I}_E \cdot \sin[\beta(l-x)]
$$

$$
\underline{I}(x) = \underline{I}_E \cdot \cos[\beta(l-x)] + j \cdot \frac{\underline{U}_E}{Z_C} \cdot \sin[\beta(l-x)]
$$

 $\operatorname{\mathsf{Span}}\nolimits U_A$  und Strom  $I_A$  am Anfang bekannt:

$$
\underline{U}(x) = \underline{U}_A \cdot \cos(\beta x) \underline{\bigcup} j \cdot Z_C \cdot \underline{I}_A \cdot \sin(\beta x)
$$

$$
\underline{I}(x) = \underline{I}_A \cdot \cos(\beta x) \underline{\bigcup} j \cdot \frac{\underline{U}_A}{Z_C} \cdot \sin(\beta x)
$$

 $\operatorname{\mathsf{Span}}\nolimits U_E$  und Strom  $I_E$  am Ende bekannt,  $\operatorname{\mathsf{Span}}\nolimits U_A$  und Strom  $I_A$  am Anfang berechnen:

$$
U_A = U_E \cdot \cos(\beta l) + j \cdot Z_C \cdot L_E \cdot \sin(\beta l)
$$

$$
L_A = L_E \cdot \cos(\beta l) + j \cdot \frac{U_E}{Z_C} \cdot \sin(\beta l)
$$

Prof. E. Waffenschmidt Elektrische Netze

S. 5

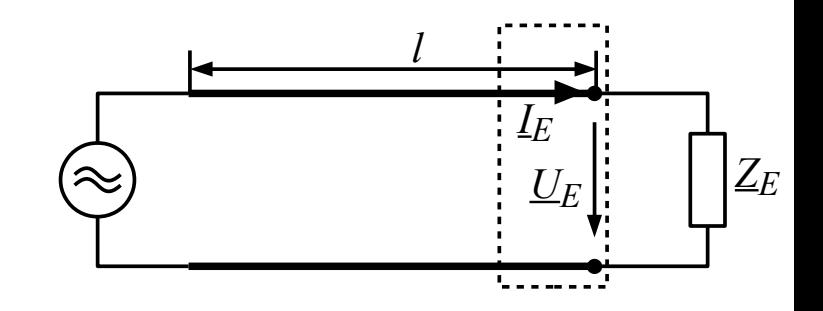

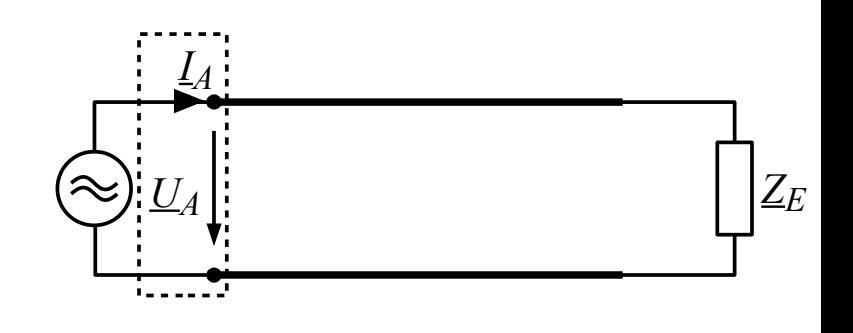

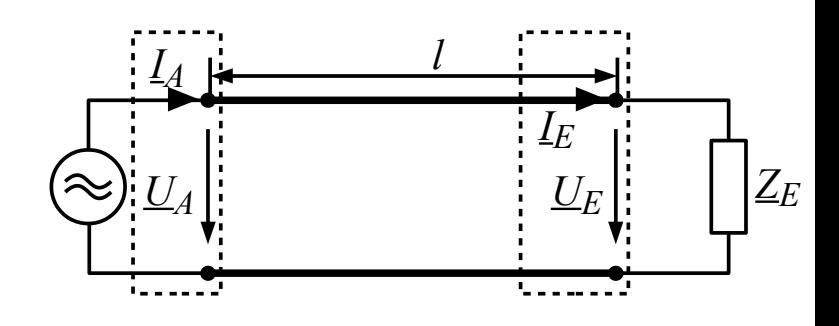

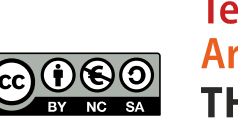

#### **Wellenausbreitung**

**Spannung am Ende vorgegeben**

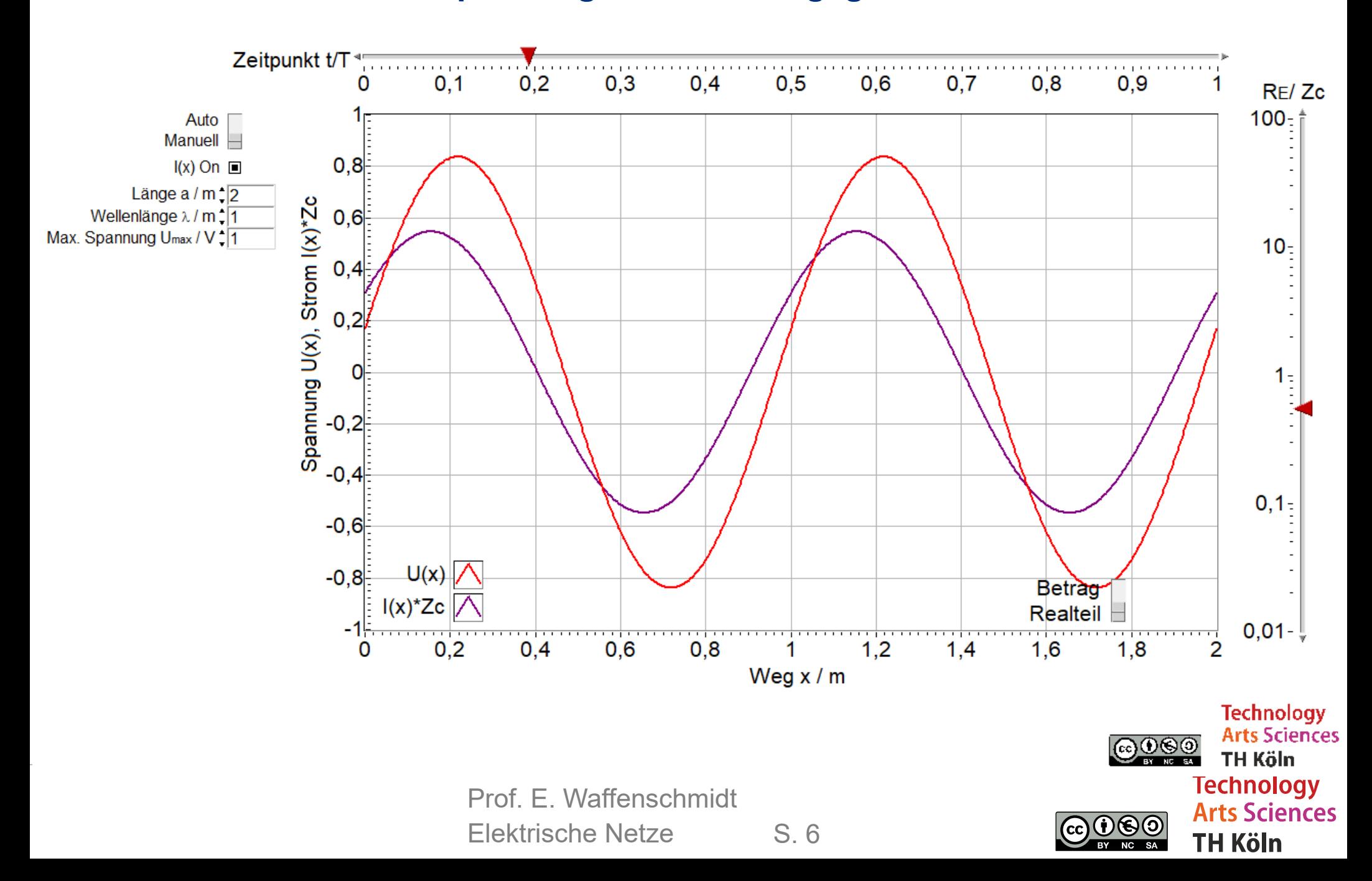

### **Stehende Wellen**

**Kurzschluss am Ende**

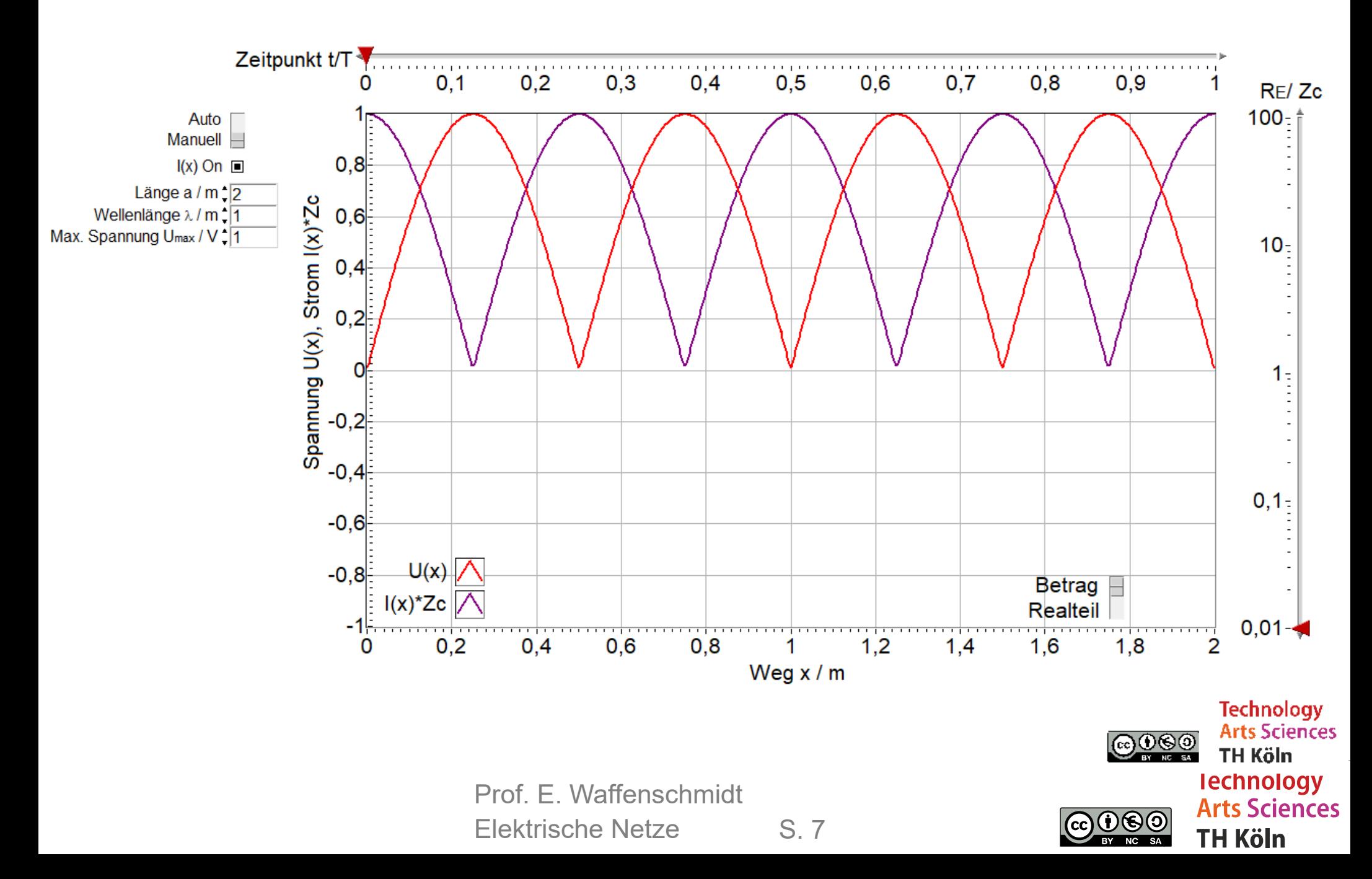

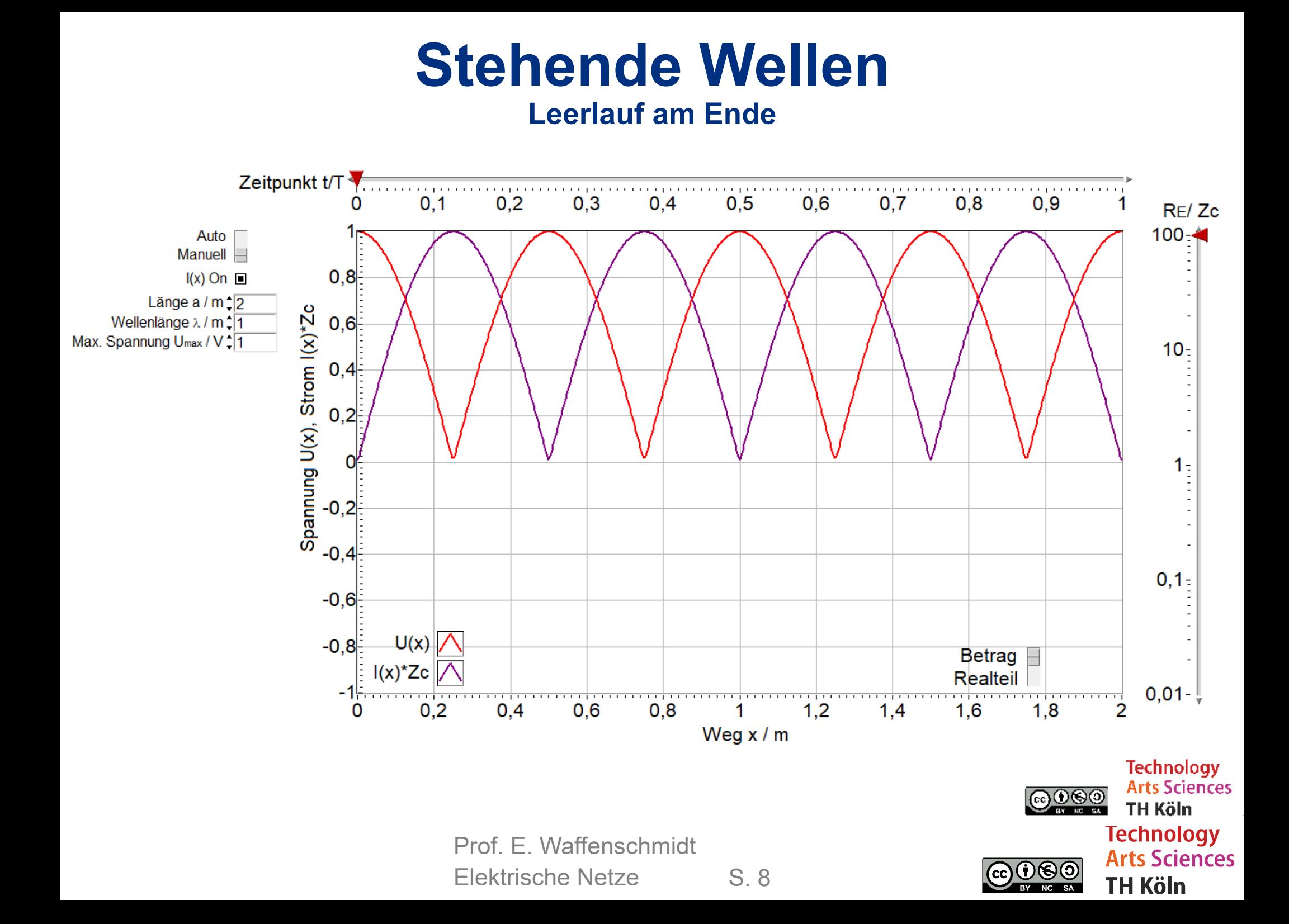

#### **Stehende Wellen**

**Wellenwiderstand am Ende**

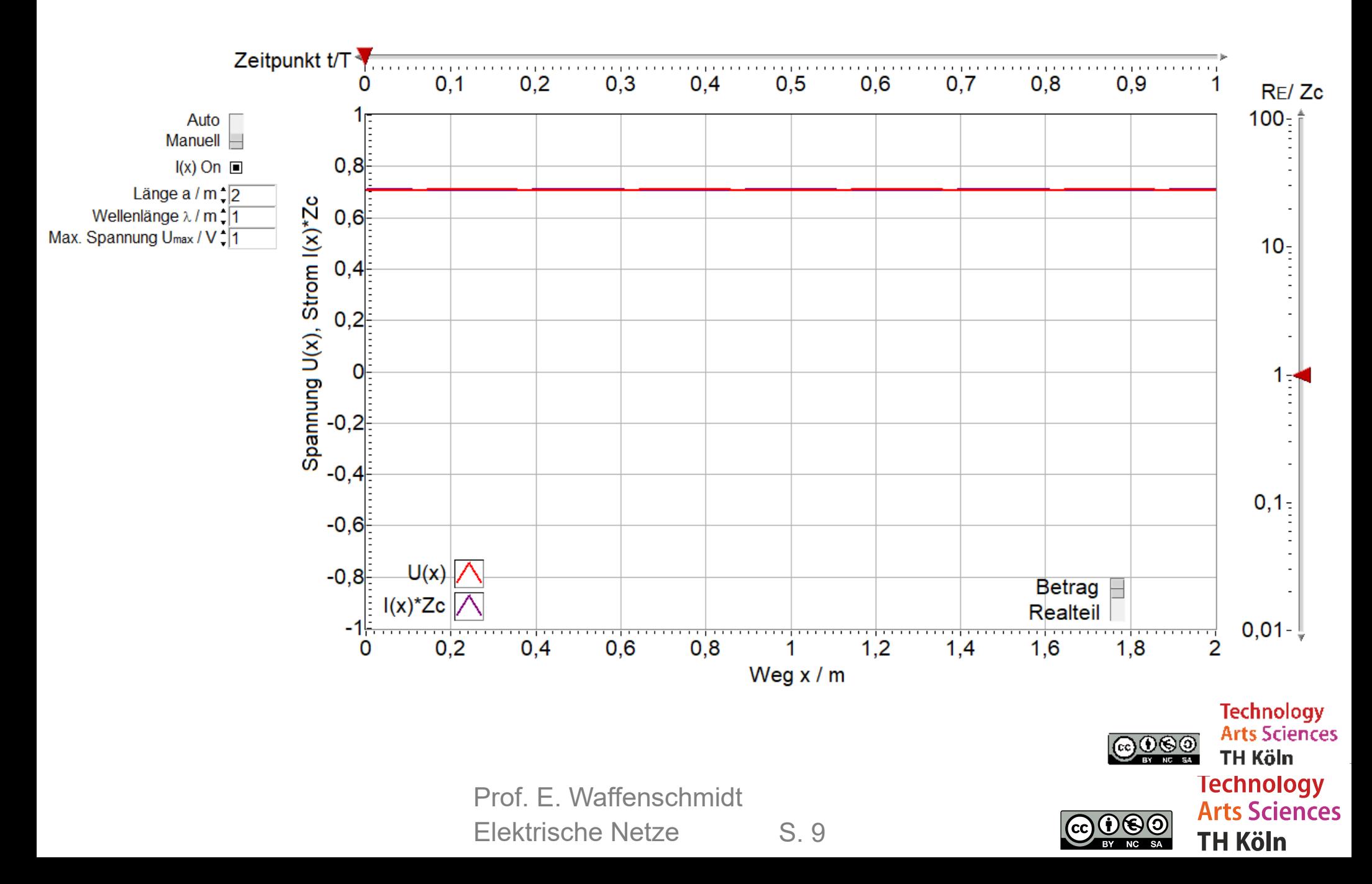

### **Eingangswiderstand**

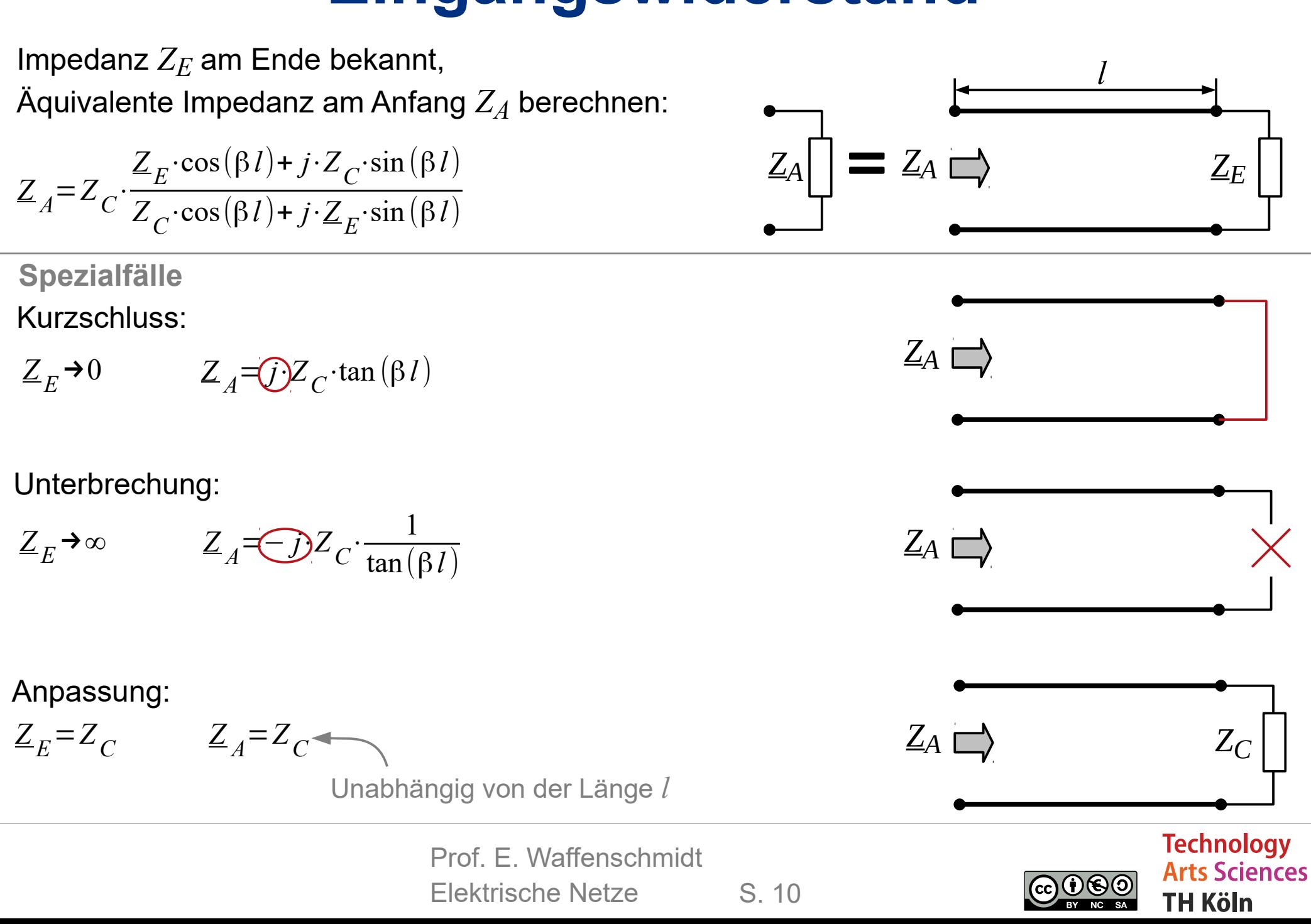

#### l**/4-Transformation**

**Länge** *l* **entspricht 1/4 der Wellenlänge λ:** 

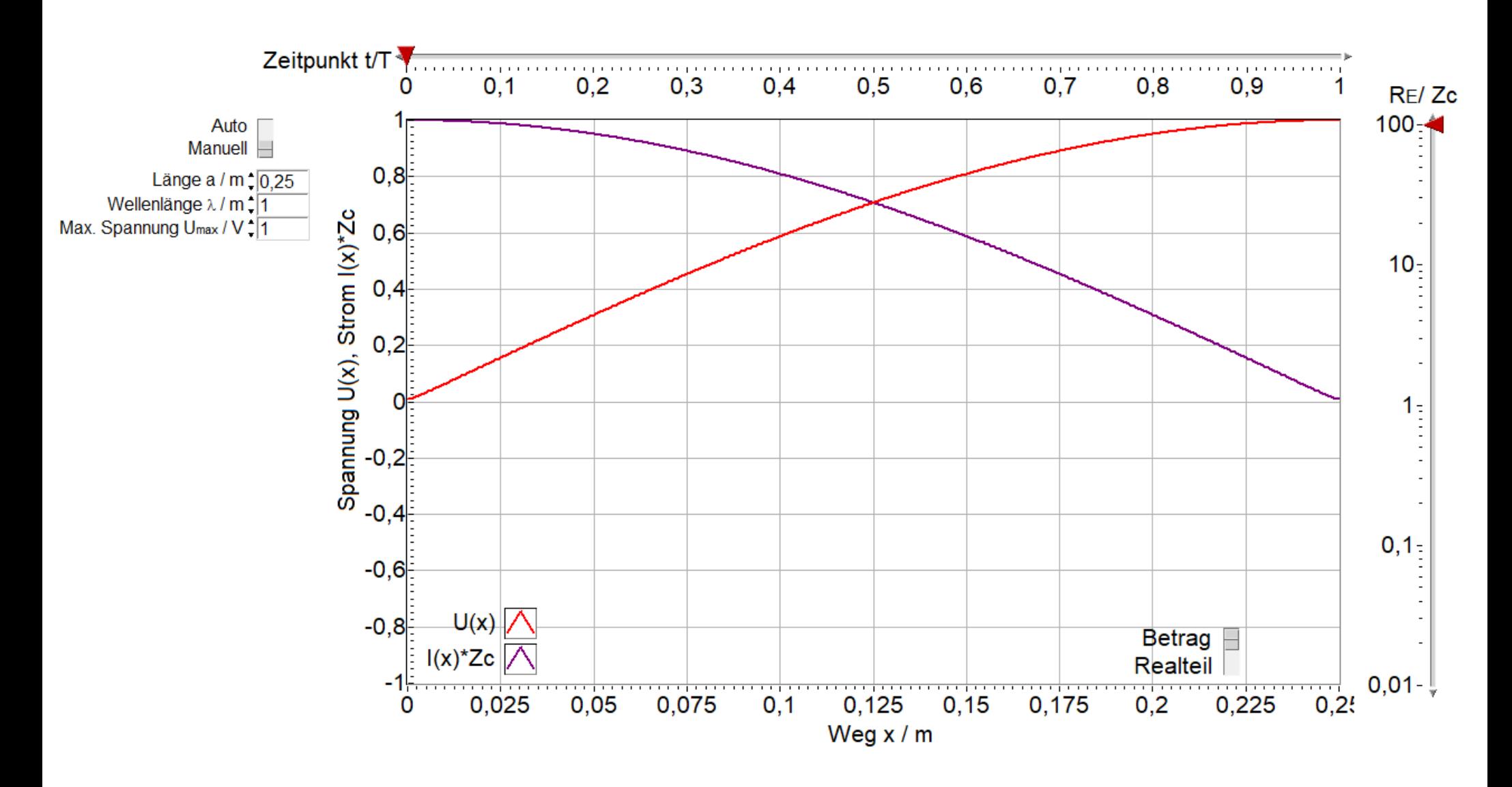

S. 11 Prof. E. Waffenschmidt Elektrische Netze

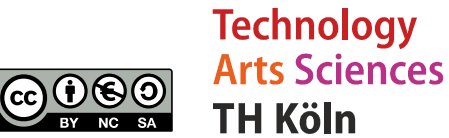

#### l**/4-Transformation Länge** *l* **entspricht 1/4 der Wellenlänge λ:** 2  $U_A = j \cdot Z_C \cdot I_E$  $Z_C^2$  $l = \lambda/4$ :  $\beta l = \frac{\pi}{2}$   $\rightarrow \cos(\beta l) = 0, \sin(\beta l) = 1$  $\rightarrow$  $Z_A =$ 2  $Z$ <sub>*E*</sub>  $I_A = j \cdot \underline{U}_E / Z_C$ **Ende offen: Ende verbunden:**  Kurzschluss **Voltage Unterbrechung** Unterbrechung New Kurzschluss  $l = \lambda/4$  $l = \lambda/4$ *ZA*  $\implies$   $Z_A \square$  $Z_A \times Z_A$ 2  $Z_C^2$  $Z_C^2$  $Z_E \rightarrow \infty$  $Z_A = \frac{C}{\infty} \rightarrow 0$   $Z_E \rightarrow \infty$  $\frac{c}{\infty}$   $\rightarrow$  0  $Z_A = \frac{C}{0} \rightarrow \infty$   $Z_E \rightarrow 0$ →∞ *Z E*  $\boldsymbol{0}$ *|U|* |*I*|*U(x), I(x) U(x), I(x)* |*I*| *|U| x x*  $U_E$  $U_E$ =0  $U_A = j \cdot Z_C \cdot I_E = 0$  $U_A = j \cdot Z_C \cdot I_E$  $U_E$  $U_E$  $I_E = 0$  $I_A$ =+*j*⋅  $I_A$ =+*j*⋅  $=0$  $I_E$ *Z C Z C* **Technology**

Prof. E. Waffenschmidt Elektrische Netze

S. 12

**Arts Sciences TH Köln** 

### **Anpassung**

#### Abschluss mit **Wellenwiderstand** *ZC* :

- **Eingangswiderstand**  $Z_A$  = rein reell = Wellenwiderstand *Z<sup>C</sup>*
- Keine Resonanzen und Spannungsüberhöhungen
- Keine Blindleistung
- Unabhängig von Leitungslänge oder Wellenlänge

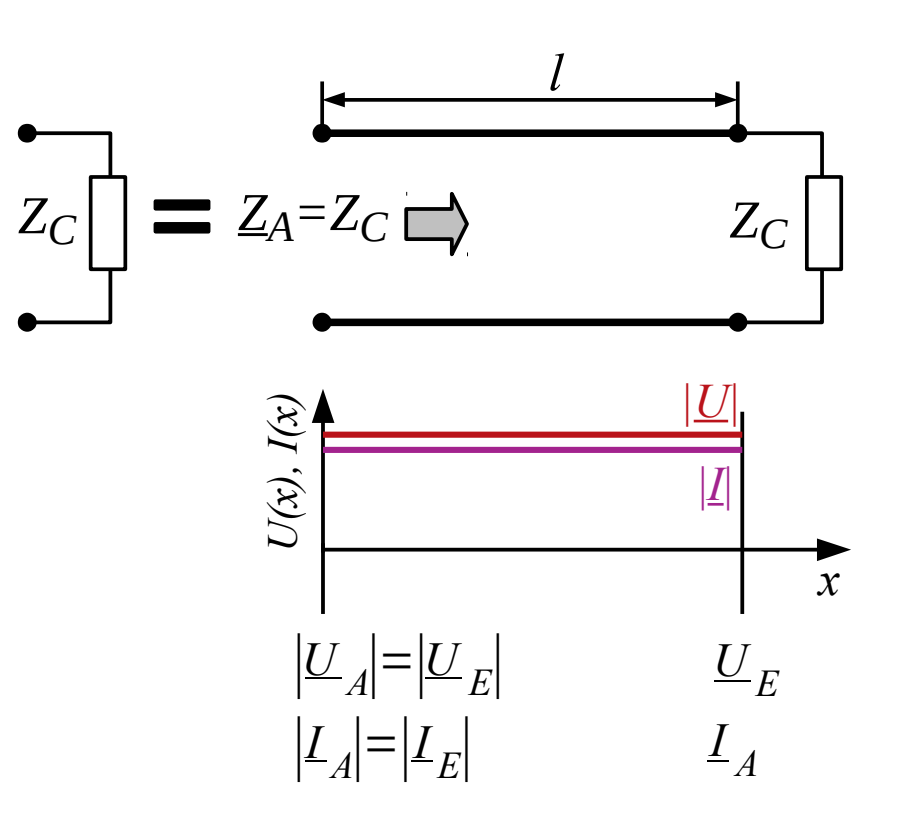

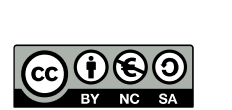

### **Natürliche Leistung**

#### **Natürliche Leistung P**<sub>nat</sub> wird übertragen:

- Bei Abschluss mit **Wellenwiderstand Z<sub>C</sub>** 
	- $\bullet$  P > P<sub>nat</sub>: Übernatürlich
	- $\bullet$  P < P<sub>nat</sub>: Unternatürlich
	- ●Nicht die maximale Leistung einer Leitung
	- ●Nicht vergleichbar mit Leistungsanpassung

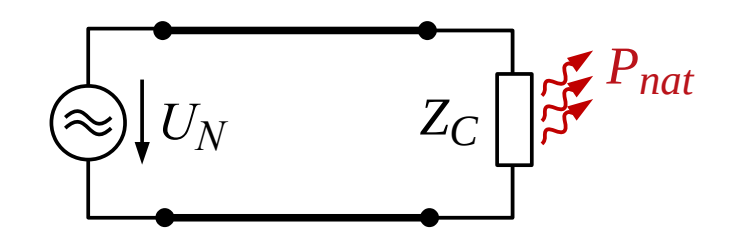

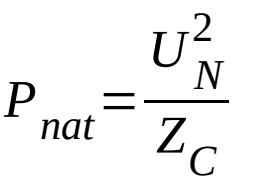

Dreiphasig:

$$
P_{nat} = \frac{3 \cdot U_{Ph}^2}{Z_C} = \frac{U_N^2}{Z_C}
$$

S. 14 Prof. E. Waffenschmidt Elektrische Netze

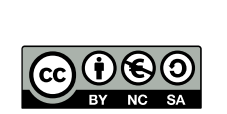

#### **Kontakt**

#### **Prof. Dr. Eberhard Waffenschmidt**

Professur Elektrische Netze Fakultät für Informations-, Medien- und Elektrotechnik (F07) Technische Hochschule Köln Betzdorferstraße 2, Raum ZO 9-19 50679 Köln, Deutschland Tel. +49 221 8275 2020

#### **eberhard.waffenschmidt@th-koeln.de**

https://www.th-koeln.de/personen/eberhard.waffenschmidt/

#### **Lizenzbedingungen:**

Diese Präsentation zur Vorlesung *Elektrische Netze* wird veröffentlicht von Eberhard Waffenschmidt unter der

#### **Common Creatives Lizenz cc by nc sa**

*Sie dürfen:*

- Das Material teilen und bearbeiten

*Unter folgenden Bedingungen:*

- Namensnennung
- Nicht für kommerzielle Zwecke
- Weitergabe unter gleichen Bedingungen

*Details siehe:*

https://creativecommons.org/licenses/by-nc-sa/3.0/de/

Prof. E. Waffenschmidt Elektrische Netze

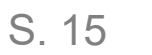

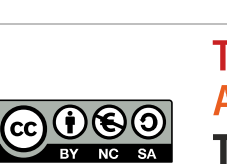

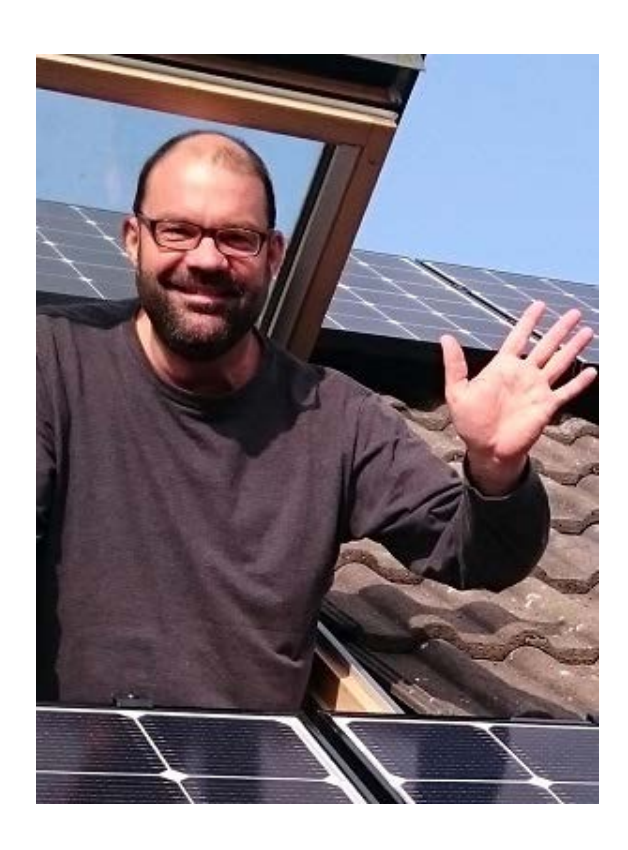

## **Anhang**

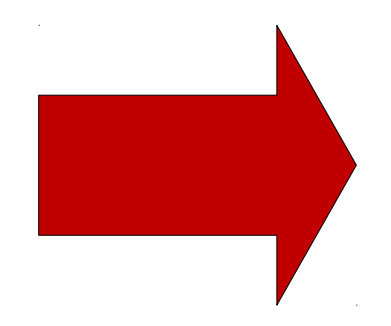

S. 16 Prof. E. Waffenschmidt Elektrische Netze

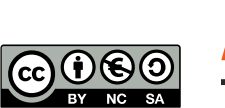

### **Herleitung Wellenwiderstand**

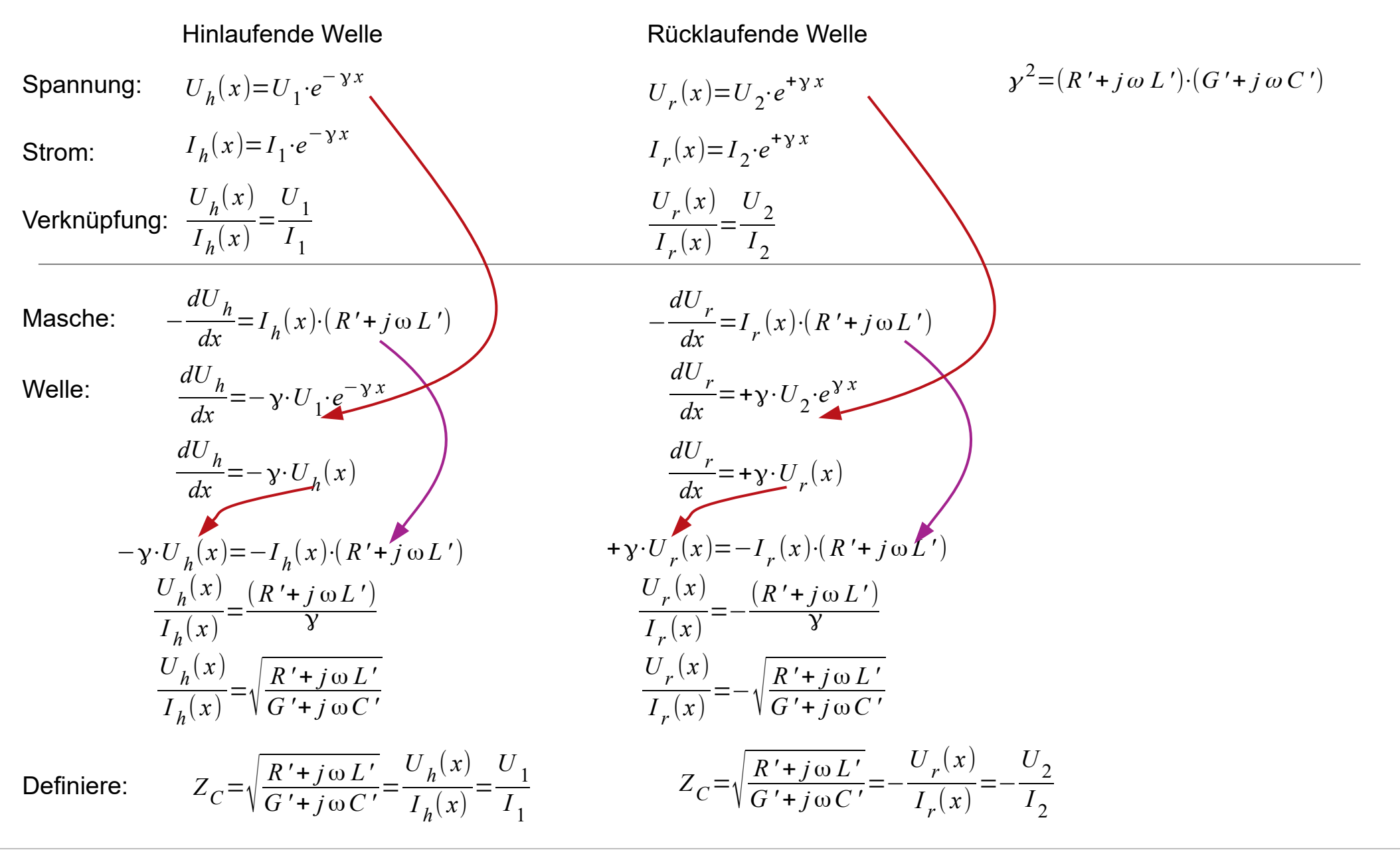

Prof. E. Waffenschmidt Elektrische Netze

S. 17

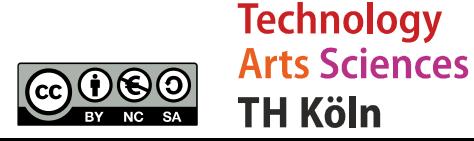

### **Herleitung spezielle Leitungsgleichung**

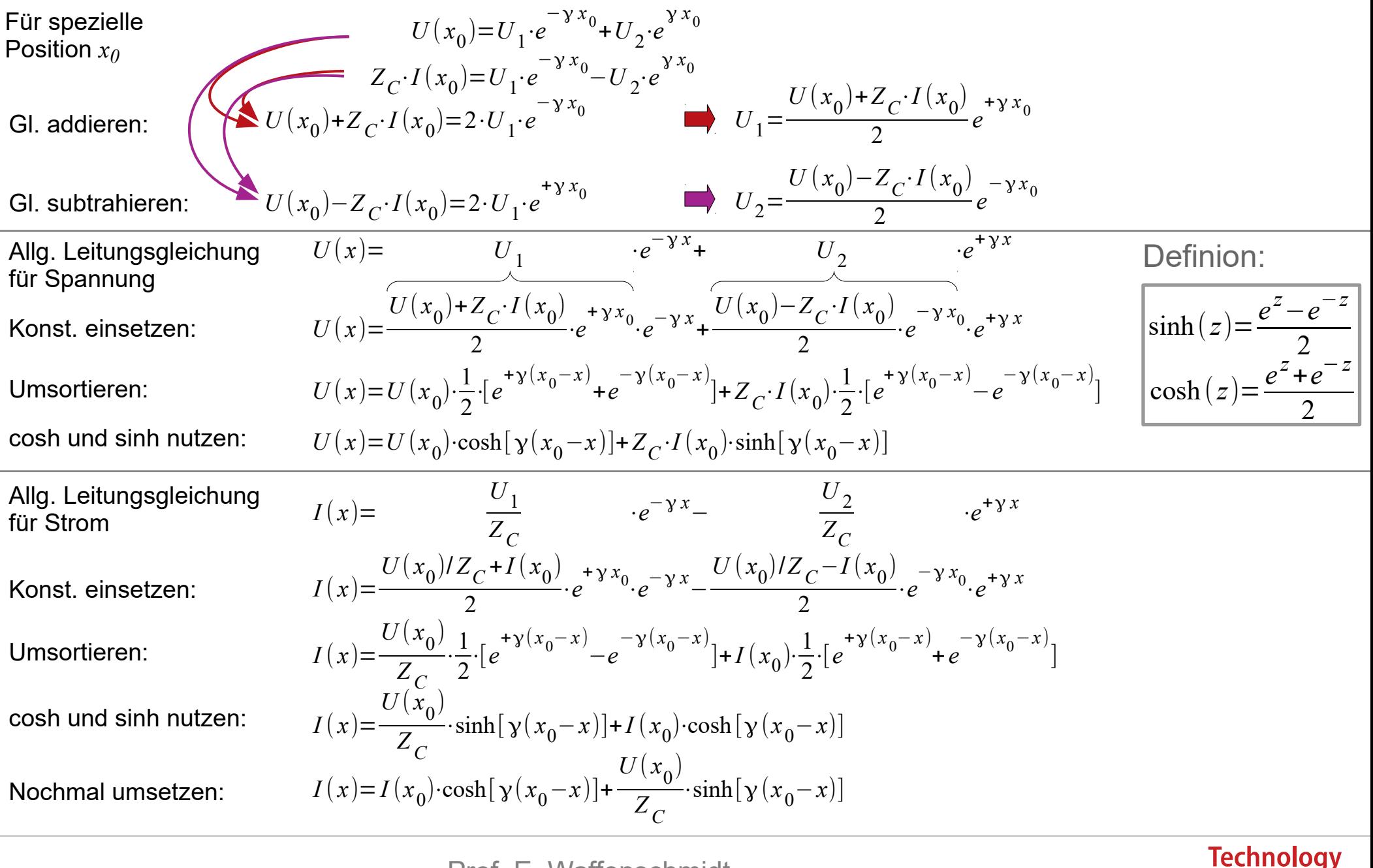

Prof. E. Waffenschmidt Elektrische Netze

S. 18

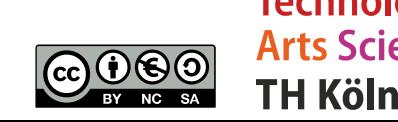

**Arts Sciences** 

### **Vereinfachung für verlustlose Leitungen**

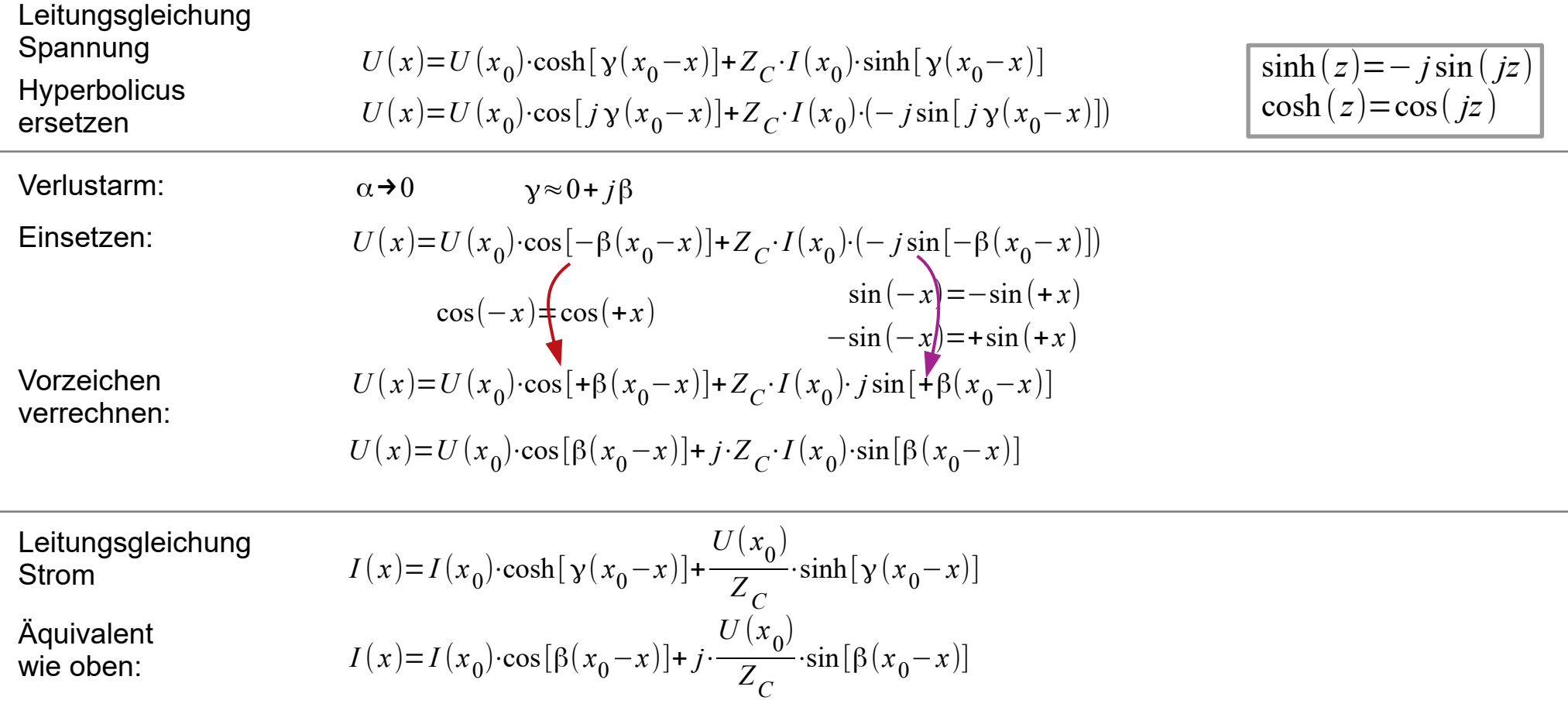

S. 19 Prof. E. Waffenschmidt Elektrische Netze

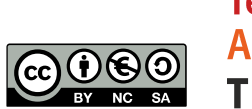

### **Herleitung Eingangsimpedanz**

$$
\frac{U_A}{I_A} = \frac{U_E \cos(\beta l) + j \cdot \frac{Z_C}{Z_E} \cdot U_E \cdot \sin(\beta l)}{U_E \cdot \frac{U_E}{Z_E} \cdot \cos(\beta l) + j \cdot \frac{Z_C}{Z_C} \cdot \sin(\beta l)}
$$
\n
$$
Z_A = \frac{\cos(\beta l) + j \cdot \frac{Z_C}{Z_E} \cdot \sin(\beta l)}{\frac{1}{Z_E} \cdot \cos(\beta l) + j \cdot \frac{1}{Z_C} \cdot \sin(\beta l)}
$$
\n
$$
Z_A = Z_C \cdot \frac{Z_E \cdot \cos(\beta l) + j \cdot Z_C \cdot \sin(\beta l)}{Z_C \cdot \cos(\beta l) + j \cdot Z_E \cdot \sin(\beta l)}
$$

$$
Z_A = Z_E \cdot \frac{1 + j \cdot \frac{Z_C}{Z_E} \cdot \frac{\sin(\beta l)}{\cos(\beta l)}}{1 + j \cdot \frac{Z_E}{Z_C} \cdot \frac{\sin(\beta l)}{\cos(\beta l)}} \qquad Z_A = Z_E \cdot \frac{1 + j \cdot \frac{Z_C}{Z_E} \cdot \tan(\beta l)}{1 + j \cdot \frac{Z_E}{Z_C} \cdot \tan(\beta l)} \qquad Z_A = Z_C \frac{Z_E + j \cdot Z_C \cdot \tan(\beta l)}{Z_C + j \cdot Z_E \cdot \tan(\beta l)}
$$

Prof. E. Waffenschmidt Elektrische Netze

S. 20

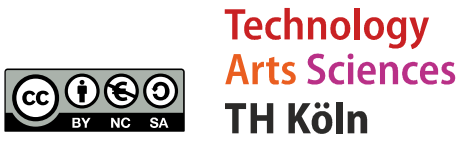

*ZE*

#### **Offene Leitung**

Unterbrechung

$$
Z_{E} \rightarrow \infty
$$
  
\n
$$
Z_{A} = Z_{C} \cdot \frac{Z_{E} \cdot \cos(\beta l) + j \cdot Z_{C} \cdot \sin(\beta l)}{Z_{C} \cdot \cos(\beta l) + j \cdot Z_{E} \cdot \sin(\beta l)}
$$
  
\n
$$
Z_{A} = Z_{C} \cdot \frac{Z_{C}}{Z_{E}} \cdot \cos(\beta l) + j \cdot \sin(\beta l)
$$
  
\n
$$
Z_{A} = Z_{C} \cdot \frac{Z_{C}}{Z_{E}} \cdot \cos(\beta l) + j \cdot \sin(\beta l)
$$
  
\n
$$
Z_{A} = Z_{C} \cdot \frac{\cos(\beta l) + j \cdot \frac{Z_{C}}{Z_{C}} \cdot \sin(\beta l)}{Z_{E} \cdot \cos(\beta l) + j \cdot \sin(\beta l)}
$$

$$
Z_A = Z_C \cdot \frac{1}{j \cdot \tan(\beta l)} \qquad Z_A = -j \cdot Z_C \cdot \frac{1}{\tan(\beta l)} \qquad Z_A = -j \cdot Z_C \cdot \cot(\beta l)
$$

S. 21 Prof. E. Waffenschmidt Elektrische Netze

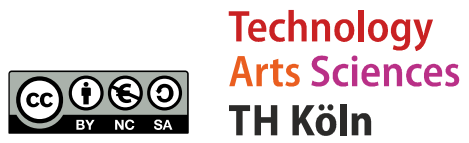